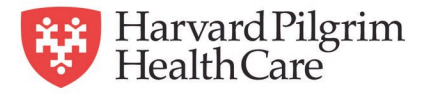

## **Your Health: How to Use a Sodium Diary**

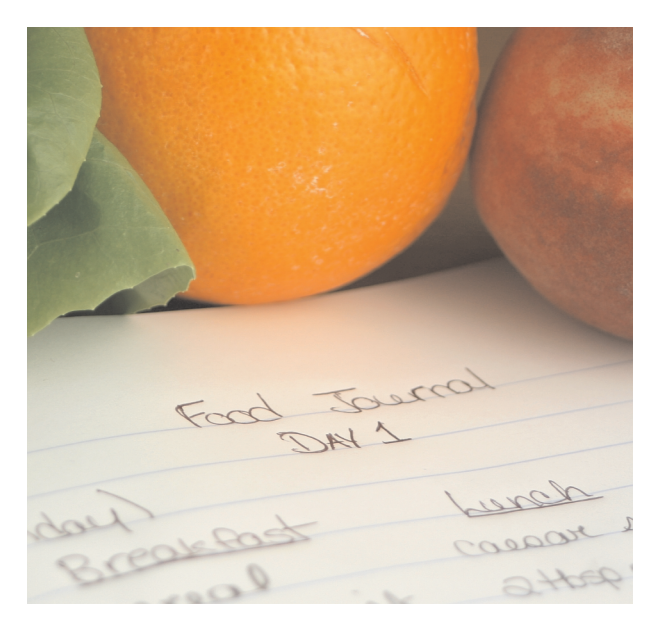

Food labels list the amount of sodium for each serving. For foods that don't have labels, like fresh fruits and vegetables, you can go to www.nal.usda.gov/fnic/foodcomp/search/ to find out how much sodium they have in each serving.

Use this form to record the sodium in all the foods you eat or drink each day. This record will help you make sure you are not getting too much sodium each day in your diet.

Take this record with you when you visit your doctor.

## **Sodium diary**

My doctor recommends that I have no more than <u>illigrams</u> (or grams) of sodium in my diet each day.

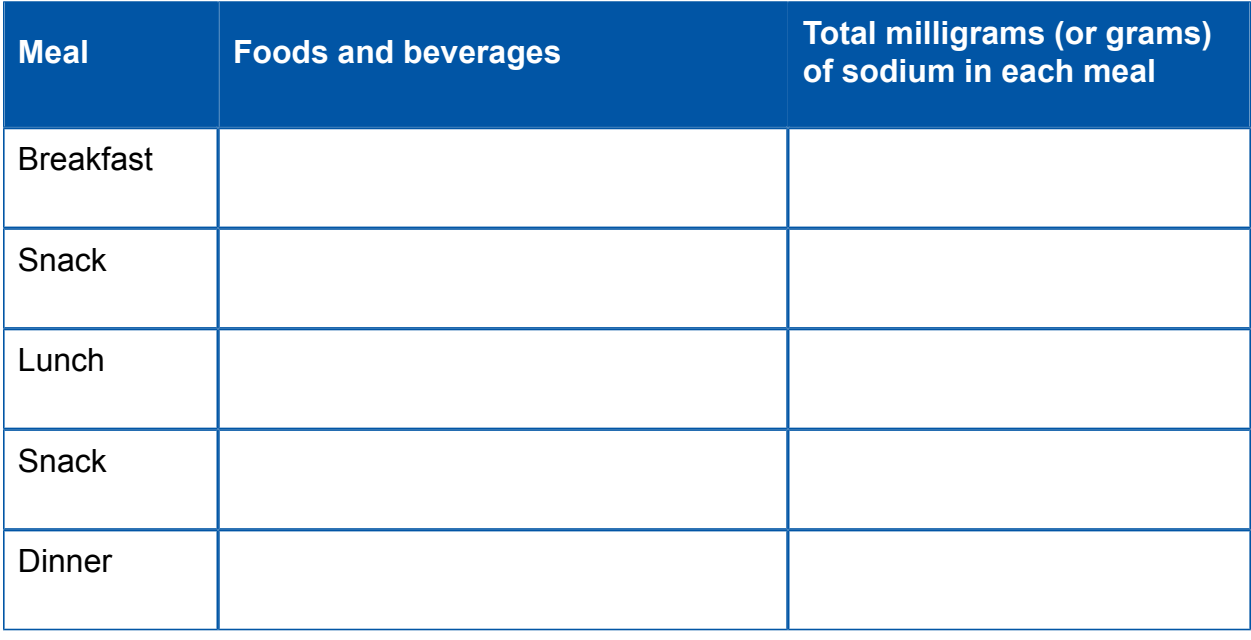

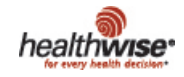

© 2007-2012 Healthwise, Incorporated. Healthwise, Healthwise for every health decision, and the Healthwise logo are trademarks of Healthwise, Incorporated. This information does not replace the advice of a doctor.<br>Healthwise disclaims any warranty or liability for your use of this information. 2011-09-07-zp3762 Healthwise disclaims any warranty or liability for your use of this information.